# **Adafruit LSM9DS0 Library Documentation**

*Release 1.0*

**Tony DiCola**

**Mar 16, 2018**

# **Contents**

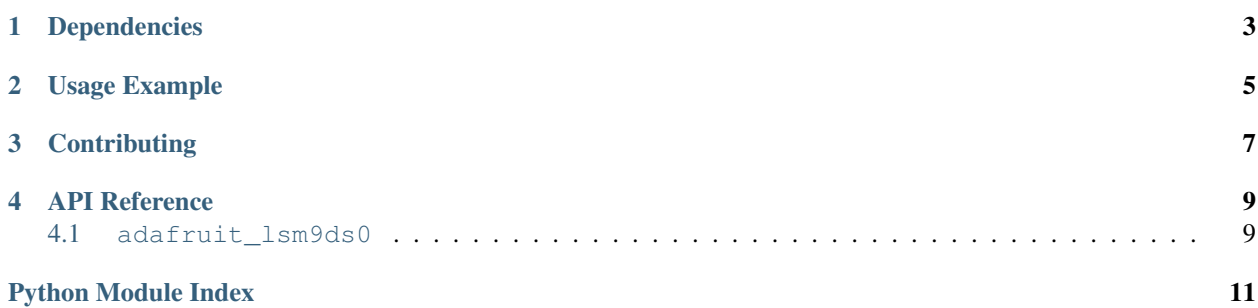

CircuitPython module for the LSM9DS0 accelerometer, magnetometer, gyroscope.

# Dependencies

#### <span id="page-6-0"></span>This driver depends on:

- [Adafruit CircuitPython](https://github.com/adafruit/circuitpython)
- [Bus Device](https://github.com/adafruit/Adafruit_CircuitPython_BusDevice)

Please ensure all dependencies are available on the CircuitPython filesystem. This is easily achieved by downloading [the Adafruit library and driver bundle.](https://github.com/adafruit/Adafruit_CircuitPython_Bundle)

Usage Example

<span id="page-8-0"></span>See examples/simpletest.py for a demo of the usage.

# **Contributing**

<span id="page-10-0"></span>Contributions are welcome! Please read our [Code of Conduct](https://github.com/adafruit/Adafruit_CircuitPython_lsm9ds0/blob/master/CODE_OF_CONDUCT.md) before contributing to help this project stay welcoming.

### API Reference

### <span id="page-12-2"></span><span id="page-12-1"></span><span id="page-12-0"></span>**4.1 adafruit\_lsm9ds0**

CircuitPython module for the LSM9DS0 accelerometer, magnetometer, gyroscope. Based on the driver from:

[https://github.com/adafruit/Adafruit\\_LSM9DS0](https://github.com/adafruit/Adafruit_LSM9DS0)

See examples/simpletest.py for a demo of the usage.

• Author(s): Tony DiCola

#### **class** adafruit\_lsm9ds0.**LSM9DS0**

Driver for the LSM9DS0 accelerometer, magnetometer, gyroscope.

#### **accel\_range**

Get and set the accelerometer range. Must be a value of: - ACCELRANGE\_2G - ACCELRANGE\_4G - ACCELRANGE\_6G - ACCELRANGE\_8G - ACCELRANGE\_16G

#### **accelerometer**

Get the accelerometer X, Y, Z axis values as a 3-tuple of  $m/s^2$  values.

#### **gyro\_scale**

Get and set the gyroscope scale. Must be a value of: - GYROSCALE\_245DPS - GYROSCALE\_500DPS - GYROSCALE\_2000DPS

#### **gyroscope**

Get the gyroscope X, Y, Z axis values as a 3-tuple of degrees/second values.

#### **mag\_gain**

Get and set the magnetometer gain. Must be a value of: - MAGGAIN\_2GAUSS - MAGGAIN\_4GAUSS - MAGGAIN\_8GAUSS - MAGGAIN\_12GAUSS

#### **magnetometer**

Get the magnetometer X, Y, Z axis values as a 3-tuple of gauss values.

#### **read\_accel\_raw**()

Read the raw accelerometer sensor values and return it as a 3-tuple of X, Y, Z axis values that are 16-bit

<span id="page-13-0"></span>unsigned values. If you want the acceleration in nice units you probably want to use the accelerometer property!

#### **read\_gyro\_raw**()

Read the raw gyroscope sensor values and return it as a 3-tuple of X, Y, Z axis values that are 16-bit unsigned values. If you want the gyroscope in nice units you probably want to use the gyroscope property!

#### **read\_mag\_raw**()

Read the raw magnetometer sensor values and return it as a 3-tuple of X, Y, Z axis values that are 16-bit unsigned values. If you want the magnetometer in nice units you probably want to use the magnetometer property!

#### **read\_temp\_raw**()

Read the raw temperature sensor value and return it as a 16-bit unsigned value. If you want the temperature in nice units you probably want to use the temperature property!

#### **temperature**

Get the temperature of the sensor in degrees Celsius.

# **class** adafruit\_lsm9ds0.**LSM9DS0\_I2C**(*i2c*)

Driver for the LSM9DS0 connected over I2C.

**class** adafruit\_lsm9ds0.**LSM9DS0\_SPI**(*spi*, *xmcs*, *gcs*) Driver for the LSM9DS0 connected over SPI.

Python Module Index

<span id="page-14-0"></span>a

adafruit\_lsm9ds0, [9](#page-12-1)

# Index

## A

accel\_range (adafruit\_lsm9ds0.LSM9DS0 attribute), [9](#page-12-2) accelerometer (adafruit\_lsm9ds0.LSM9DS0 attribute), [9](#page-12-2) adafruit\_lsm9ds0 (module), [9](#page-12-2)

## G

gyro\_scale (adafruit\_lsm9ds0.LSM9DS0 attribute), [9](#page-12-2) gyroscope (adafruit\_lsm9ds0.LSM9DS0 attribute), [9](#page-12-2)

## L

LSM9DS0 (class in adafruit\_lsm9ds0), [9](#page-12-2) LSM9DS0\_I2C (class in adafruit\_lsm9ds0), [10](#page-13-0) LSM9DS0\_SPI (class in adafruit\_lsm9ds0), [10](#page-13-0)

### M

mag\_gain (adafruit\_lsm9ds0.LSM9DS0 attribute), [9](#page-12-2) magnetometer (adafruit\_lsm9ds0.LSM9DS0 attribute), [9](#page-12-2)

# R

read\_accel\_raw() (adafruit\_lsm9ds0.LSM9DS0 method), [9](#page-12-2)

read\_gyro\_raw() (adafruit\_lsm9ds0.LSM9DS0 method), [10](#page-13-0)

read\_mag\_raw() (adafruit\_lsm9ds0.LSM9DS0 method), [10](#page-13-0)

read\_temp\_raw() (adafruit\_lsm9ds0.LSM9DS0 method), [10](#page-13-0)

### T

temperature (adafruit\_lsm9ds0.LSM9DS0 attribute), [10](#page-13-0)